## **QTCREATORBUG-24133**

Tested with QtCreator 9.0.2

- 1. Create empty Qt Widgets application
- 2. Create #define DO\_SOMETHING\_IN\_CPP in mainwindow.h (saved, no \* visible)

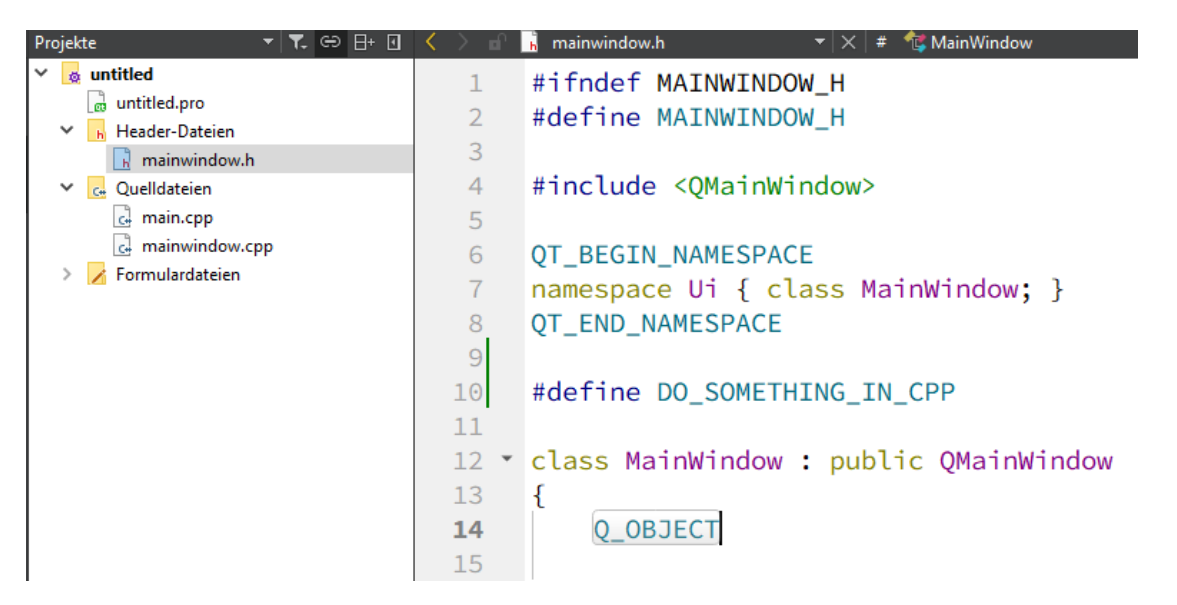

3. Add to mainwindow.cpp (and also saved)

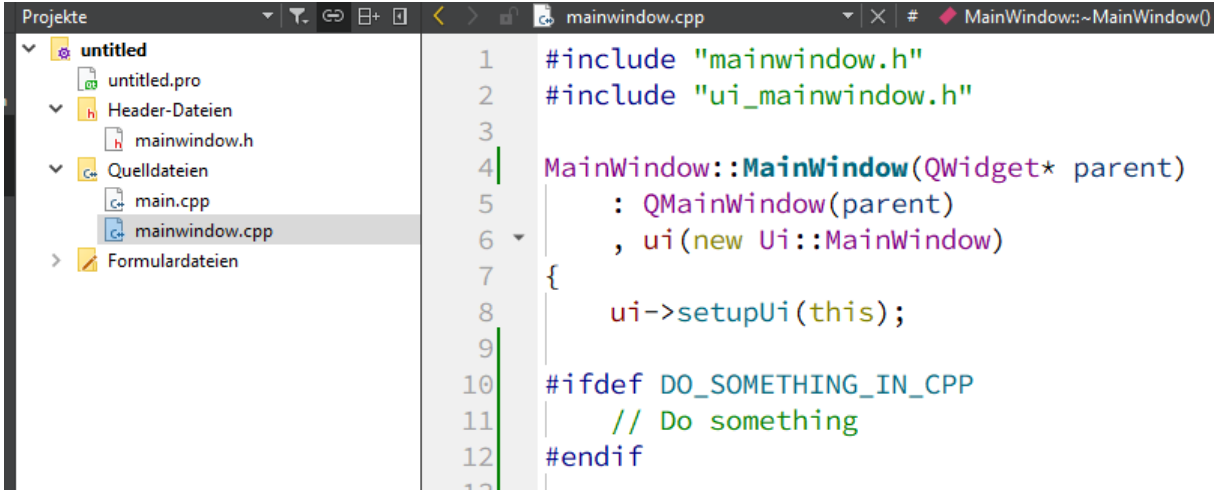

4. Back to mainwindow.h

Deactivate #define and save (no \* visible)

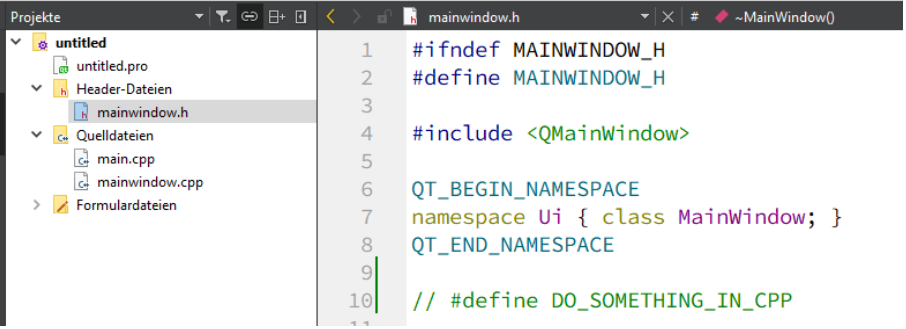

5. Back to mainwindow.cpp

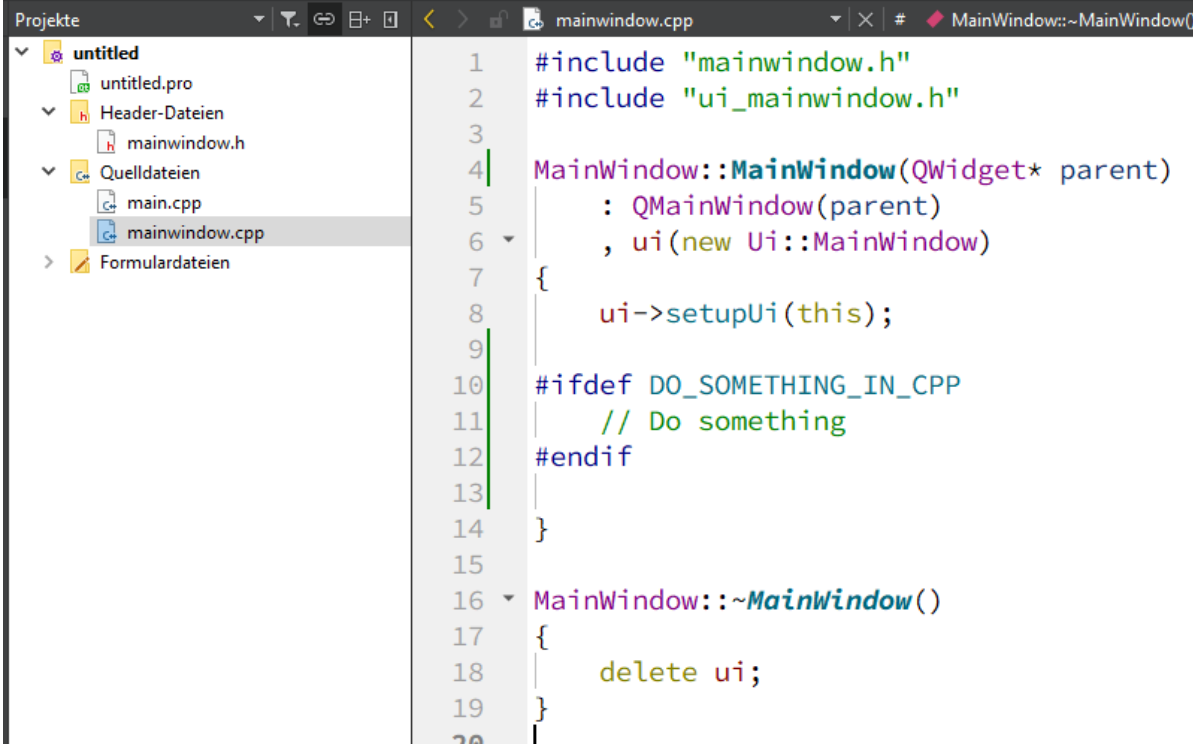

Code in #ifdef still activated (highlighted).

 $\rightarrow$  Note: When i close QtCreator and open the project everything is fine.

6. Build project

 $\rightarrow$  no update in editor  $\rightarrow$  code still highlighted as activated code

7. When i press e.g. space or return in the editor while mainwindow.cpp is open, the highlightning is updated: I press ENTER while cursor is at end of file.

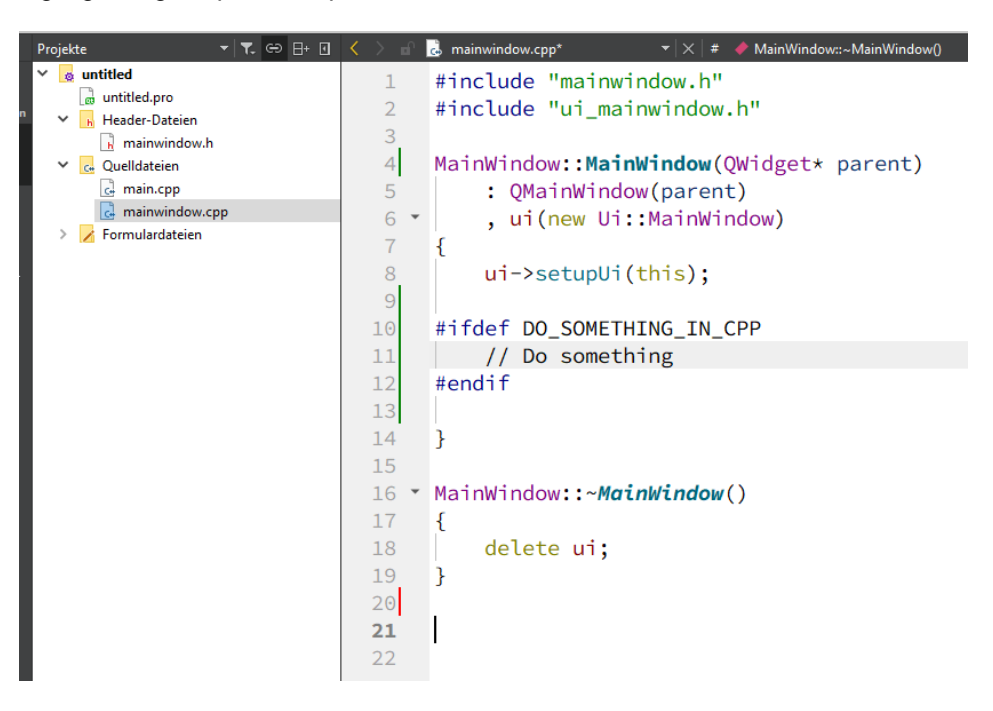

## Qt Creator Settings:

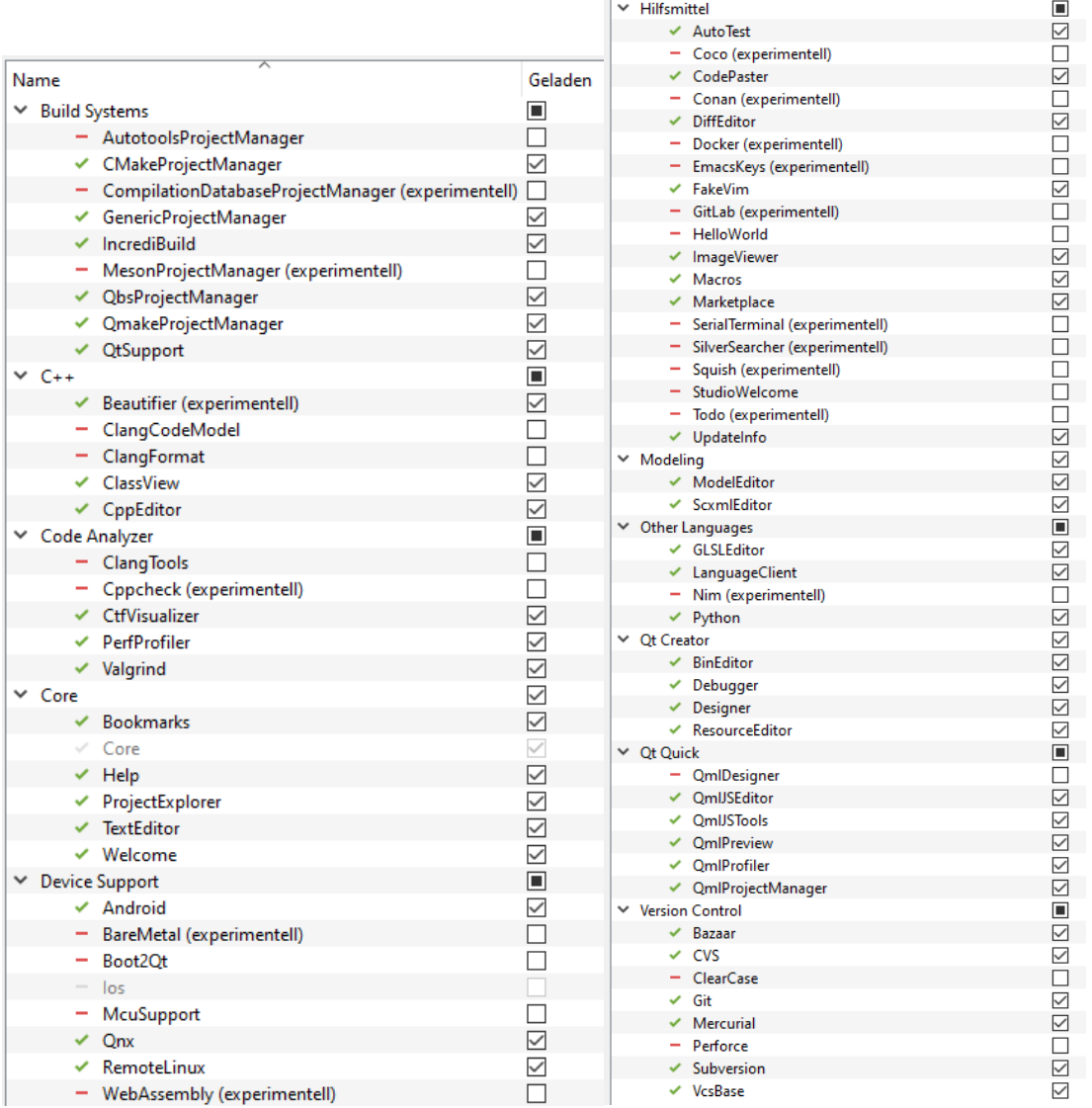

L,

à.